# <span id="page-0-0"></span>**cronapi.database.Operations.executeProcedure**

# Executar procedure retornando dados

Executa os comandos de uma procedure previamente criada no banco de dados e retorna uma lista de dados da mesma.

## <span id="page-0-1"></span>Parâmetros de Entrada

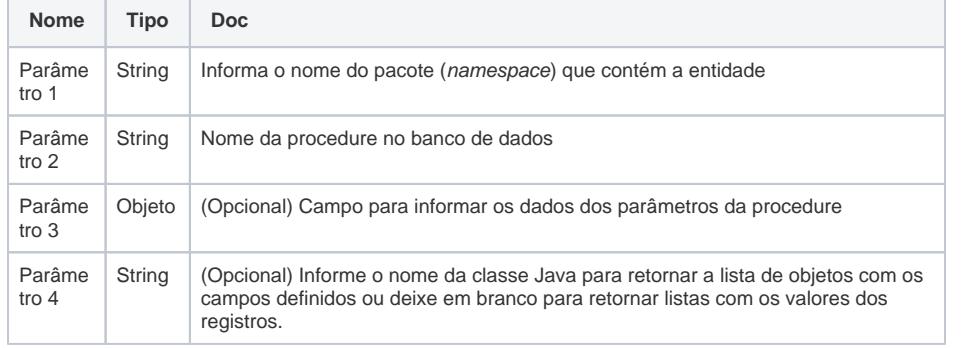

#### <span id="page-0-2"></span>Retorno

Retorna uma lista de dados.

## <span id="page-0-3"></span>Compatibilidade

**Servidor** 

## <span id="page-0-4"></span>Diagrama de dados dos exemplos

Neste tutorial estamos utilizando o diagrama abaixo (Figura 1).

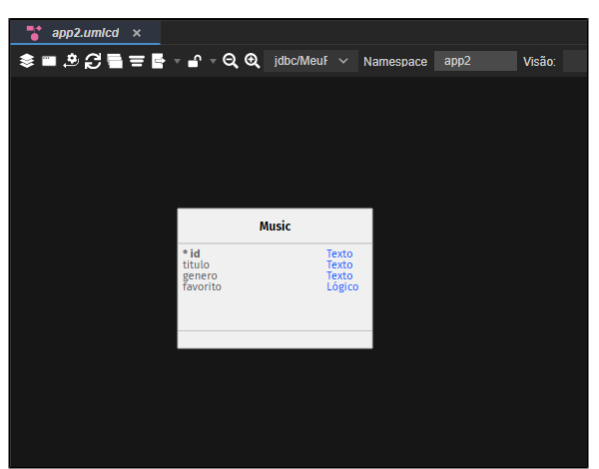

**Figura 1 - Diagrama de dados**

## <span id="page-0-5"></span>Exemplo 1

Ao criar uma procedure, como mostrado na Figura 1.1, a função **Executar procedure retornando dados** (Figura 1.2) faz a sua chamada, passando o namespace que se encontra a entidade, o nome da p rocedure e o valor do parâmetro através de uma lista. Ao final, ele irá retornar um array com os dados do comando executado (nesse caso, os dados referentes aos campos titulo e genero da entidade Mu sic).

#### **Sobre procedure**

Procedure é um conjunto de comandos em **SQL** que podem ser executados de uma só vez, como em uma função. Ele armazena tarefas repetitivas e aceita parâmetros de entrada para que a tarefa seja efetuada de acordo com a necessidade individual.

#### **Nesta página**

#### [Executar procedure](#page-0-0)  [retornando dados](#page-0-0)

- [Parâmetros de](#page-0-1)  [Entrada](#page-0-1)
	- <sup>o</sup> [Retorno](#page-0-2)
	- <sup>o</sup> [Compatibilidade](#page-0-3)
	- [Diagrama de dados](#page-0-4)
	- [dos exemplos](#page-0-4)
	- [Exemplo 1](#page-0-5) [Exemplo 2](#page-1-0)

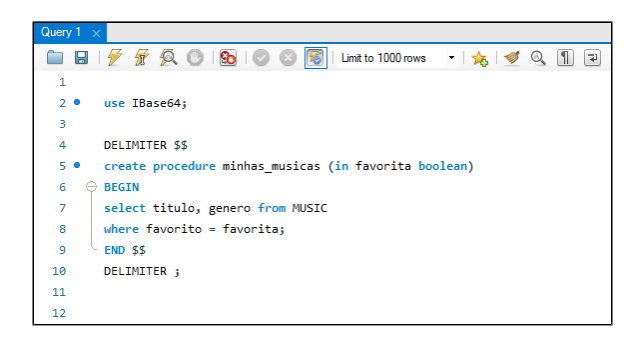

**Figura 1.1 - Procedure criada**

Na figura abaixo o bloco retorna uma lista com várias sub-listas que contém os valores dos campos requisitado na procedure, por padrão é utilizado a classe gerada pelo diagrama gerada dentro de entity.

| Meu Projeto                                                                         | Executar                                          |        |                                                                 |                             | $\vee$ 0 |
|-------------------------------------------------------------------------------------|---------------------------------------------------|--------|-----------------------------------------------------------------|-----------------------------|----------|
| $\vee$ 3 are                                                                        | Procurar<br>Variáveis                             |        | <b>O</b> <i>Q</i> para Executar                                 |                             |          |
| $\sim$ $\blacksquare$ main                                                          | Favoitos                                          |        | definir <b>EXIS Data C.</b> Executar procedure retornando dados |                             |          |
| $\sim$ mg issue                                                                     | <b>Funções</b>                                    |        | Namespace                                                       | $\bullet$<br>app2           |          |
| > 800                                                                               | <b>Arquivo</b>                                    |        | Nome de procedimento                                            | $\bullet$<br>mithas musicas |          |
| $\sim$ $\pm$ 8002                                                                   | Autorticação                                      |        | Lista de paramétros                                             | C other lists com [ [ ]     |          |
| $> 80$ data<br>$\sim$ m emity                                                       | <b>Banco de Dados</b><br>Conversão<br>Data e Hora |        | Classe de retorno<br>Imprime C. Rem -                           | ø                           |          |
| Music.java                                                                          | Depreciado                                        |        |                                                                 |                             |          |
| App2Configuration.jav                                                               | Visualização                                      | Código |                                                                 |                             |          |
| saion.                                                                              |                                                   |        | $\sim$                                                          |                             |          |
| [["Nind Of Change","ROCK"],["Still Loving You","ROCK"],["Stressed Out","POP/ROCK"]] |                                                   |        |                                                                 |                             |          |

**Figura 1.2 - Executando a procedure**

### <span id="page-1-0"></span>Exemplo 2

Nesse exemplo, ao informar a classe de retorno da procedure, ele irá retornar uma lista de objetos, com os respectivos campos (definidos na classe) e seus valores (Figura 2.1). A classe pode ser gerada pelo diagrama ou criada manualmente, mas ela deve conter os campos da procedure na mesma ordem - ou seja, a ordem dos campos definidos na classe Java devem ser iguais aos campos retornados pela procedure. No exemplo da figura 2.1, foi retornado uma lista de objetos com os atributos titulo e gene ro contidos, e na mesma ordem, na classe (Music2.java - Figura 2) e também na procedure (minhas \_musicas - Figura 1.1).

No nosso exemplo, criamos a classe Music2.java dentro do namespace app2.

| ◇自己的中国日本市<br>■★■           | <b>C</b> Music2.km x                      |
|----------------------------|-------------------------------------------|
|                            | package app2;                             |
| Meu Projeto<br>◡◼          |                                           |
| $\vee$ }> sec              | $I++$<br>A.                               |
| $\sim$ $\blacksquare$ main | * Classe que representa<br>5<br>6         |
|                            | : Quuthor : estey Miranda De Oliveira     |
| $\sim$ and save            | - Byersion 1.0<br>$\overline{8}$          |
| > 800                      | asince 2022-08-24<br>$\circ$<br>$10^{-1}$ |
| $\sim$ m app2              | 11<br>$\mathcal{N}$                       |
| $> 80$ dao                 | $12 -$<br>a references                    |
| $>$ $\otimes$ entity       | public class Music2 {<br>13<br>14         |
| App2Configuration.jsva     | 15<br>$I**$                               |
| @ Music2 java              | 16<br>* Construtor<br>17.<br>$+1$         |
| $> 10$ blockly             | a references.                             |
|                            | 18<br>public Music2 (){<br>19             |
| dashboards                 | 20                                        |
| $> 80$ 118n                | 21<br>public String titulo;               |
| > mETAINE                  | 22<br>public String genero:<br>23         |
| de reports                 | 24.                                       |

**Figura 2 - Classe Java utilizada no segundo exemplo**

```
Classe Java Music
```
package app2;

```
/**
  * Classe que representa ...
  * 
  * @author Wesley Miranda De Oliveira
  * @version 1.0
  * @since 2022-08-24
  *
  */
public class Music2 {
         /**
          * Construtor
          **/
         public Music2 (){
         }
         public String titulo;
     public String genero;
}
```
Quando informado uma classe no último parâmetro, o retorno da procedure será convertido em uma lista de objetos (Figura 2.1). O resultado final obtido será um **array de objetos** com os títulos e gêneros das músicas que estão cadastradas como favoritas.

| ◇各首所中国日本金<br>$\blacksquare$                                                                                                    | <b>MI Bloco blockly</b> x                                                                                                    | Ξ        |
|----------------------------------------------------------------------------------------------------|----------------------------------------------------------------------------------------------------|----------|
|                                                                                                    | Executar                                                                                                    | $\sim$ 0 |
| Meu Projeto<br>$v$ }> are<br>$\sim$ $-$ main<br>$\sim$ and stars.<br>> 0.499<br>$\times$ m app2<br>$>$ $\otimes$ deo<br>$\sim$ $\otimes$ entry<br>(1)-0 Music java<br>App2Configuration java | Procuran<br><b>O</b> para Executar<br>ø<br>Vanáveis<br>definir <b>Tem a</b> para D<br>Executar procedure retornando dados<br><b>Favoritos</b><br>$\bullet$<br>3002<br>Namespace<br><b>Function</b><br>minhas_musicas<br>Nome do procedimento<br>$\bullet$<br>Arquivo<br>Autonticação<br>O criar lista com<br>GO.<br>Lista de paramêtros<br><b>Banco de Dados</b><br>$\bullet$<br>app2.Nusic2<br>Classe de retorno<br>Conversão<br>Ingrime Contract<br>Data e Hora<br>Depreciado<br>E-mail |          |
| <b>2€</b> Music2 java<br>$> 1$ blockly<br>dishboards<br>$>$ $\otimes$ 118n<br><b>CALL BRETA INC.</b><br>$\blacksquare$ sains                                                                 | <b>Eventos</b><br>Expressão Regular<br>Formulário<br>Gráfico<br>Visualização<br>Código<br>[{"titulo":"Wind Of Change","genero":"ROCK"},("titulo":"Still Loving You","genero":"ROCK"},("titulo":"Stressed Out","genero":"POP/ROCK"}]                                                                                                    |          |
| SAIDA<br>A PROBLEMAS<br>@ EXPRESSÓES                                                                                                    | <b>BREAKPOINTS</b><br><b>JE WAIWEIS</b><br><b>E PLHADE CHAMADA</b><br><b>EC CONSOLE DO DEPURADOR</b>                                                                                                    | п        |
|                                                                                                    |                                                                                                    |          |

**Figura 2.1 - Executando a procedure informando a classe de retorno**